# Package 'planor'

April 23, 2014

<span id="page-0-0"></span>Title Generation of regular factorial designs

Date 2014-04-23

Version 0.1-12

Author Hervé Monod, Annie Bouvier, André Kobilinsky

Description planor is a package dedicated to the automatic generation of regular factorial designs, including fractional designs, orthogonal block designs,row-column designs and split-plots.

Maintainer Annie Bouvier <Annie.Bouvier@jouy.inra.fr>

MailingList planor-commits@lists.mulcyber.toulouse.inra.fr

License GPL  $(>= 2)$ 

Depends methods, conf.design, biganalytics, bigmemory (>= 4.2.3)

LinkingTo bigmemory, BH

Suggests

Note a version which does not require bigmemory is available is available at the URL

Encoding UTF-8

URL <http://www.inra.fr/miaj/public/logiciels/planor>

Collate zzz.R debug.R generic.R designfactors.R keymatrix.R keyring.R listofkeyrings.R planor.R basep.R randomize.R designkey.R listofdesignkeys.R planordesign.R bigm.R makedesignkey.R

LazyLoad yes

BuildVignettes no

NeedsCompilation yes

Repository CRAN

Date/Publication 2014-04-23 12:49:14

# <span id="page-1-0"></span>R topics documented:

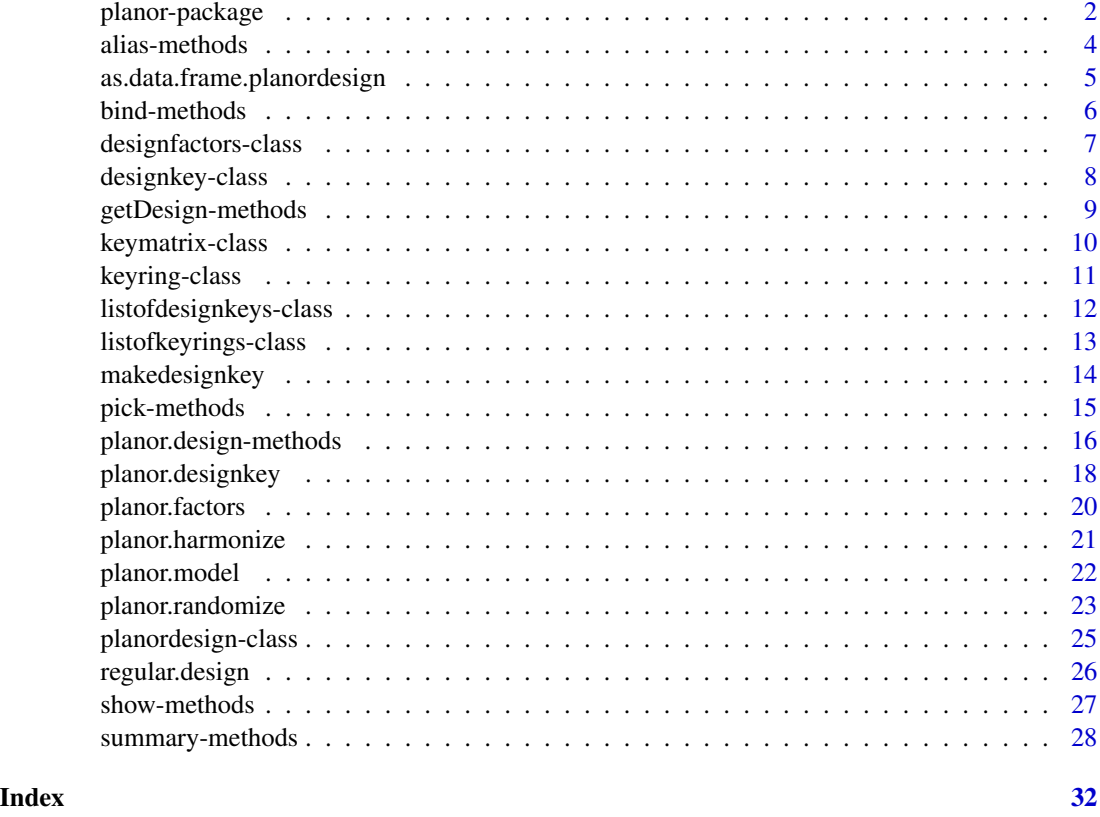

planor-package *Generation of regular factorial designs*

#### Description

A package dedicated to the automatic generation of regular factorial designs, including fractional designs, orthogonal block designs, row-column designs and split-plots.

#### Details

The user describes the factors to be controlled in the experiment and the anova model to be used when the results will be analysed. He or she also specifies the size of the design, that is, the number of available experimental units. Then planor looks for a design satisfying these specifications and possibly randomizes it. The core of the algorithm is the search for the key matrix, an integer matrix which determines the aliasing in the resulting factorial design.

The user may use the function [regular.design](#page-25-1) where all these steps are integrated, and transparent by default. Alternatively, the steps can be decomposed by using successively the functions [planor.factors](#page-19-1), [planor.model](#page-21-1), [planor.designkey](#page-17-1) and [planor.design](#page-15-1). For the expert user,

# <span id="page-2-0"></span>planor-package 3

the function planor. designkey can give several key matrix solutions. Alias and summary methods allow to study and compare these solutions, in order to select the most appropriate one for the final design.

#### Note

- The bigmemory package should have been installed previously to the planor installation ; if installed in a non standard library, planor must be installed in the same directory
- Option planor max print can be set to limit the amount of the matrices that are printed, to planor.max.print rows and columns. Default: 20.

#### Author(s)

Hervé Monod, Annie Bouvier, André Kobilinsky (Applied Mathematics and Informatics Unit, INRA UR 341 - Jouy-en-Josas, France. URL: [http://www.jouy.inra.fr/mia\\_eng/](http://www.jouy.inra.fr/mia_eng/))

#### References

see citation(planor)

```
# DESIGN SPECIFICATIONS
# Treatments: four 3-level factors A, B, C, D
# Units: 27 in 3 blocks of size 9
# Non-negligible factorial terms:
# block + A + B + C + D + A:B + A:C + A:D + B:C + B:D + C:D
# Factorial terms to estimate:
# A + B + C + D
# 1. DIRECT GENERATION, USING 'regular.design'
mydesign <- regular.design(factors=c("block", LETTERS[1:4]),
  nlevels=rep(3,5), model=~block+(A+B+C+D)^2, estimate=~A+B+C+D,
  nunits=3^3, randomize=~block/UNITS)
print(mydesign)
# DUMMY ANALYSIS
# Here we omit two-factor interactions from the model, so they are
# confounded with the residuals (but not with ABCD main effects)
set.seed(123)
mydesigndata=mydesign@design
mydesigndata$Y <- runif(27)
mydesign.aov <- aov(Y \sim block + A + B + C + D, data=mydesigndata)
summary(mydesign.aov)
# 2. STEP-BY-STEP GENERATION, USING 'planor.designkey'
F0 <- planor.factors(factors=c( "block", LETTERS[1:4]), nlevels=rep(3,5),
 block=~block)
M0 <- planor.model(model=~block+(A+B+C+D)^2, estimate=~A+B+C+D)
K0 <- planor.designkey(factors=F0, model=M0, nunits=3^3, max.sol=2)
summary(K0)
mydesign.S4 <- planor.design(key=K0, select=2)
```
<span id="page-3-0"></span>

#### <span id="page-3-1"></span>Description

Summarize the design properties of an object containing key matrices. Display the design keys matrix(ces) and the factorial effects confounded with the mean.

#### Usage

```
## S4 method for signature 'designkey'
alias(object, model, ...)
## S4 method for signature 'keymatrix'
alias(object, model, fact, block, ...)
## S4 method for signature 'listofdesignkeys'
alias(object, model, ...)
## S4 method for signature 'listofkeyrings'
alias(object, model, ...)
```
#### Arguments

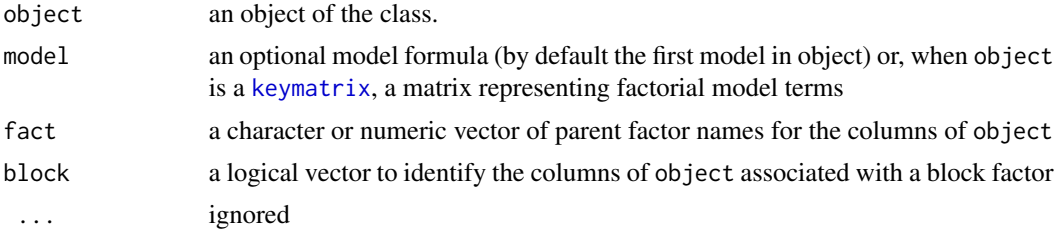

#### Details

• When object is a [keymatrix](#page-9-1), "alias" displays the key matrix and the factorial effects confounded with the mean. It prints the unaliased treatment effects, then the groups of aliased treatment effects, then the treatments effects confounded with block effects and finally the unaliased block effects, when considering all the factorial terms that are represented in the model argument, which is set if missing to the identity matrix (main effects only).

# Value

- When object is a [keymatrix](#page-9-1), a vector with (i) the number of unaliased treatment effecs; (ii) the number of mutually aliased treatment effects; (iii) the number of treatment effects aliased with block effects.
- When object is a [designkey](#page-7-1), an invisible NULL.
- <span id="page-4-0"></span>• When object is a [listofkeyrings](#page-12-1), the factors, the model and the number of solutions for each prime in a list indexed by the primes p of the object. Each element is a 3-column matrix with one row per solution for prime p. The columns give (i) the number of unaliased treatment effecs; (ii) the number of mutually aliased treatment effects; (iii) the number of treatment effects aliased with block effects.
- The method is NOT YET IMPLEMENTED on objects of class [listofdesignkeys](#page-11-1).

# See Also

Classes where this method applies: [designkey](#page-7-1), [keymatrix](#page-9-1), [listofkeyrings](#page-12-1).

#### Examples

```
### Creation of an object of class "listofkeyrings"
K0 <- planor.designkey(factors=c(LETTERS[1:4], "block"), nlevels=rep(3,5),
model=~block+(A+B+C+D)^2, estimate=~A+B+C+D,
nunits=3^3, base=~A+B+C, max.sol=2)
### alias on an object of class "keymatrix"
alias(K0[[1]][[1]])
### alias on an object of class "designkey"
alias(K0[1])
### alias on an object of class "listofkeyrings"
alias(K0)
```
<span id="page-4-1"></span>as.data.frame.planordesign

*Coerce a planordesign object to a data frame*

# Description

Extracts from a [planordesign](#page-24-1) object the slot "design", i.e the dataframe containing the final design, and stores the other slots in attributes

#### Usage

```
## S4 method for signature 'planordesign'
as.data.frame(x, ...)
```
#### Arguments

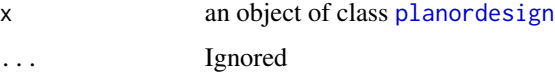

# Value

A data frame with attributes "factors", "model", "designkey", "nunits", "recursive".

# Examples

```
### Creation of a 'planordesign' object
K0 <- planor.designkey(factors=c("R","C","U","A","B1","B2"),
nlevels=c(3,2,2,3,2,2), model=~R*C + (A+B1+B2)^2, estimate=~A:B1+A:B2,
nunits=12, base=~R+C+U, max.sol=2)
P0 <- planor.design(key=K0, select=1)
# Convert into a data frame
D0=as.data.frame(P0)
```
bind-methods *Methods for function* bind *in package* planor*: bind two objects*

#### <span id="page-5-1"></span>Description

Bind two objects of the same class.

#### Usage

```
## S4 method for signature 'designfactors, designfactors'
bind(x, y)
```
#### Arguments

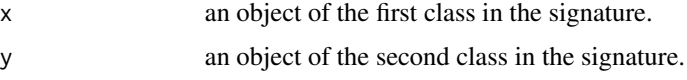

#### Value

An object of the same class as x and y containing their joint content.

#### Note

Factors of the same name are repeated with distinct names and advertised with a warning.

# See Also

Class where this method applies: [designfactors](#page-6-1)

```
F1 <- planor.factors(factors=c("block",LETTERS[1:4]), nlevels=c(6,6,4,2,6))
F2 <- planor.factors(factors=c("block",LETTERS[11:12]), nlevels=c(6,6,4))
### Method bind on 'designfactors' objects
F3 \leftarrow \text{bind}(F1, F2)names(F3)
```
<span id="page-5-0"></span>

<span id="page-6-1"></span><span id="page-6-0"></span>designfactors-class *Class* designfactors *and methods of the class*

#### Description

An S4 class to represent the design factors in the **planor** package and to store their characteristics.

#### Objects from the Class

Objects from this class can be created explicitly by calls to [planor.factors](#page-19-1) or implicitly by functions such as [planor.designkey](#page-17-1).

#### **Slots**

- fact.info: a dataframe with one row per factor and with columns progressively storing information on the factors, in particular their numbers of levels (nlev).
- pseudo.info: a dataframe with one row per pseudofactor and with columns progressively storing information on the pseudofactors.
- levels: a list of numeric or character vectors, with each vector containing the levels of one factor.

#### Methods

[ extract a subset of factors and update all the slots.

[bind](#page-5-1) bind two objects of the class and update all the slots. See bind.

length return the number of factors.

names return the names of the factors.

#### Details

Depending on the context and on the construction stage, fact.info may contain logical columns that identify the block factors (block), the ordered factors (ordered), the basic factors (basic) and so on. It may also include columns that store the information on the hierarchy relationships between factors, if any.

In planor, factors are systematically decomposed into pseudofactors which all have a prime number of levels and which play a key role in the design generation. The information on the pseudofactors is stored in the pseudo.info slot. In addition to the columns of fact.info, it contains a column (called parent) to give the factor that each pseudofactor decomposes.

# Author(s)

H. Monod, and A. Bouvier

#### See Also

Creator function: [planor.factors](#page-19-1)

# Examples

```
F1 <- planor.factors(factors=c("block",LETTERS[1:4]), nlevels=c(6,6,4,2,6))
F2 <- planor.factors(factors=c("block",LETTERS[11:12]), nlevels=c(4,6,6))
## Method bind - see the warning because two factors in F1 and F2 have
## the same name
F3 \leftarrow bind(F1, F2)names(F3)
length(F3)
F3@levels
F3.trt <- F3[c(2:5,7,8)]
names(F3.trt)
```
<span id="page-7-1"></span>designkey-class *Class* designkey *and methods of the class*

### Description

An S4 class to represent a design-key solution in package planor.

#### Objects from the Class

Objects can be created by extraction from an object of class [listofkeyrings](#page-12-1) or class [listofdesignkeys](#page-11-1).

#### **Slots**

.Data: a single design-key solution, i.e a list with one [keymatrix](#page-9-1) per prime factors: an object of class [designfactors](#page-6-1) which contains the factors' specifications model: a "list" which contains the model and estimate specifications nunits: the number of units of the design recursive: a "logical" equal to TRUE if the design has been constructed recursively

# Extends

Class ["list"](#page-0-0), from data part. Class ["vector"](#page-0-0), by class "list", distance 2.

#### Methods

alias summarize the design properties. See [alias](#page-3-1).

[planor.design](#page-15-1) build the design from the design key matrix. See planor.design. [show](#page-26-1) display the object. see show [summary](#page-27-1) summarize the design properties. See summary

#### Author(s)

H. Monod, and A. Bouvier

<span id="page-7-0"></span>

# <span id="page-8-0"></span>getDesign-methods 9

#### Examples

```
### Creation of a 'designkey' object
K0 <- planor.designkey(factors=c(LETTERS[1:4], "block"), nlevels=rep(3,5),
model=~block+(A+B+C+D)^2, estimate=~A+B+C+D,
nunits=3^3, base=~A+B+C, max.sol=2)
print(K0[1])
```
getDesign-methods *Methods for function* getDesign *in package* planor*: extract a design*

#### <span id="page-8-1"></span>Description

Extract a design data frame from an object

### Usage

```
## S4 method for signature 'planordesign'
getDesign( object )
```
# Arguments

object Object of the class

# Value

A data frame which contains the design.

# See Also

Classes where this method applies: [planordesign](#page-24-1).

```
### Creation of a 'planordesign' object
K0 <- planor.designkey(factors=c("R","C","U","A","B1","B2"),
nlevels=c(3,2,2,3,2,2), model=~R*C + (A+B1+B2)^2, estimate=~A:B1+A:B2,
nunits=12, base=~R+C+U, max.sol=2)
P0 <- planor.design(key=K0, select=1)
## Method getDesign on the 'planordesign' object
 show(getDesign(P0))
```
<span id="page-9-1"></span><span id="page-9-0"></span>

# Description

An S4 class to represent an elementary key matrix in package planor

#### Objects from the Class

Objects from this class are usually components of an object of class [keyring](#page-10-1) or [designkey](#page-7-1)

### **Slots**

.Data: a matrix of integers modulo p

p: a prime number

# Extends

Class [matrix](#page-0-0), from data part. Class [array](#page-0-0), by class "matrix", distance 2. Class [structure](#page-0-0), by class "matrix", distance 3. Class [vector](#page-0-0), by class "matrix", distance 4, with explicit coerce.

#### Methods

alias gives the aliasing relationships of the key matrix. See [alias](#page-3-1). show display the object. See [show-method](#page-26-2) [summary](#page-27-1) summarize the design properties. See summary

#### Author(s)

H. Monod, and A. Bouvier

#### See Also

[keyring](#page-10-1), [designkey](#page-7-1)

```
showClass("keymatrix")
### Creation of a 'listofkeyrings' object
K0 <- planor.designkey(factors=c("block", LETTERS[1:4]), nlevels=rep(3,5),
 model=~block + (A+B+C+D)^2, estimate=~A+B+C+D,
  nunits=3^3, base=~A+B+C, max.sol=2)
# Method show on a 'keymatrix' of K0
show(K0[[1]][[1]])
```
<span id="page-10-1"></span><span id="page-10-0"></span>

#### Description

An S4 class to represent a list of design-key matrices which are associated with the same prime and which represent alternative solutions to the same design specifications.

#### Objects from the Class

Each component of the structure returned by planor. designkey is a keyring when the case is not recursive.

# **Slots**

.Data: a list of [keymatrix](#page-9-1) objects.

p: a prime number.

- LIB: a list containing a vector of row names and a vector of column names. The names are the same for all key matrices.
- pseudo.info: a dataframe containing information on the pseudofactors associated with the key matrices. See the description of the class [designfactors](#page-6-1).

# Extends

Class ["list"](#page-0-0), from data part. Class ["vector"](#page-0-0), by class "list", distance 2.

#### Methods

show display the object. See [show-method.](#page-26-2)

[summary](#page-27-1) summarize the design properties. See summary

#### Note

Each key matrix in a keyring object is a possible solution to the same factors, model and estimate specifications, with respect to the same prime number. An object of class [listofkeyrings](#page-12-1) is a list of keyring objects associated with the different primes involved in a given factorial design problem.

# Author(s)

H. Monod, and A. Bouvier

#### See Also

[planor.designkey](#page-17-1), method pick in class [listofkeyrings](#page-12-1), method summary in class [keymatrix](#page-9-1) and the class [keyring](#page-10-1)

# Examples

```
showClass("keyring")
### Creation of a 'listofkeyrings' object
K0 <- planor.designkey(factors=c("block", LETTERS[1:4]), nlevels=rep(3,5),
 model=~block+(A+B+C+D)^2, estimate=~A+B+C+D,
 nunits=3^3, base=~A+B+C, max.sol=2)
## Method show applied on a 'keyring' component of K0
show(K0[[1]])
```
<span id="page-11-1"></span>listofdesignkeys-class

*Class* listofdesignkeys *and methods of the class*

#### Description

An S4 class to represent a list of design key solutions

# Objects from the Class

Objects are created by [planor.designkey](#page-17-1), when the search is recursive.

# **Slots**

.Data: a list of objects of class [designkey](#page-7-1).

factors: an object of class [designfactors](#page-6-1) which contains the factors' specifications. model: a "list" which contains the model and estimate specifications.

nunits: the number of units in the design.

# Extends

Class ["list"](#page-0-0), from data part. Class ["vector"](#page-0-0), by class "list", distance 2.

#### Methods

alias FUNCTION NOT YET IMPLEMENTED

[ extract one design key in the list.

pick extract one design key in the list. See [pick](#page-14-1).

planor.design build a design from one design key in the list. See [planor.design](#page-15-1).

[show](#page-26-2) display the object. See show.

[summary](#page-27-1) summarize the design properties. See summary

#### Author(s)

H. Monod, and A. Bouvier

<span id="page-11-0"></span>

# <span id="page-12-0"></span>listofkeyrings-class 13

# See Also

Creator function: [planor.designkey](#page-17-1)

# Examples

```
showClass("listofdesignkeys")
### Creation of a "listofdesignkeys" object
K0 <- planor.designkey(factors=c("R","C","U","A","B1","B2"),
nlevels=c(3,2,2,3,2,2), model=~R*C + (A+B1+B2)^2, estimate=~A:B1+A:B2,
nunits=12, base=~R+C+U, max.sol=2)
# Show the object
show(K0)
## Method length
length(K0)
## Extraction: the following two commands are equivalent
K <- K0[2]
K \leftarrow \text{pick}(K\emptyset, 2)
```
<span id="page-12-1"></span>listofkeyrings-class *Class* listofkeyrings *and methods of the class*

#### Description

An S4 class to store design key solutions when there is only one prime involved or when the solutions are independent between primes.

# Objects from the Class

Objects are created by [planor.designkey](#page-17-1), when the case is not recursive.

### Slots

.Data: a list of objects of class [keyring](#page-10-1) associated with different primes.

factors: an object of class [designfactors](#page-6-1) which contains the factors' specifications.

model: a "list" which contains the model and estimate specifications.

nunits: the number of units of the design.

# Extends

Class ["list"](#page-0-0), from data part. Class ["vector"](#page-0-0), by class "list", distance 2.

# <span id="page-13-0"></span>Methods

[alias](#page-3-1) give the aliasing for each key-matrix. See alias.

[ extract one design key by taking one key matrix per prime.

pick extract one design key by taking one key matrix per prime. See [pick](#page-14-1).

planor.design build a design using one key matrix per prime. See [planor.design](#page-15-1).

show display the object. See [show.](#page-26-2)

[summary](#page-27-1) summarize the design properties from object. See summary.

#### Author(s)

H. Monod, and A. Bouvier

# See Also

Creator function: [planor.designkey](#page-17-1)

# Examples

```
showClass("listofkeyrings")
### Creation of a 'listofkeyrings' objct
K0 <- planor.designkey(factors=c(LETTERS[1:4], "block"), nlevels=rep(3,5),
  model=~block+(A+B+C+D)^2, estimate=~A+B+C+D,
  nunits=3^3, base=~A+B+C, max.sol=2)
show(K0)
```
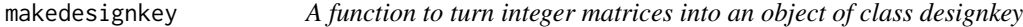

#### Description

Creates an object of class designkey directly from a list of integer matrices

#### Usage

```
makedesignkey(keys, primes)
```
# Arguments

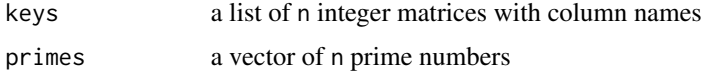

#### Details

the names of the factors are extracted from the matrix column names

# <span id="page-14-0"></span>pick-methods 15

# Value

an object of class designkey

# Author(s)

H. Monod

# See Also

Class designkey

# Examples

```
mat1 \leftarrow \text{cbind}(diag(3), 1)colnames(mat1) <- c("A","B","C","D")
mat2 < -cbind(diag(2),c(1,2))
colnames(mat2) <- c("E","F","G")
mat.dk <- makedesignkey(list(mat1,mat2), primes=c(2,3))
print(mat.dk)
summary(mat.dk)
alias(mat.dk)
mat.plan <- planor.design(mat.dk)
```
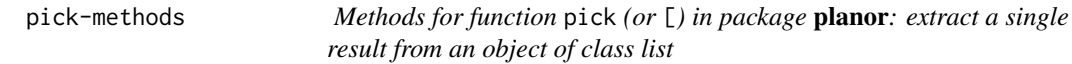

# <span id="page-14-1"></span>Description

Extract a single [designkey](#page-7-1) object (with one key matrix per prime) from a complex object

# Usage

```
## S4 method for signature 'listofdesignkeys'
pick(keys, selection)
## S4 method for signature 'listofkeyrings'
pick(keys, selection)
```
# Arguments

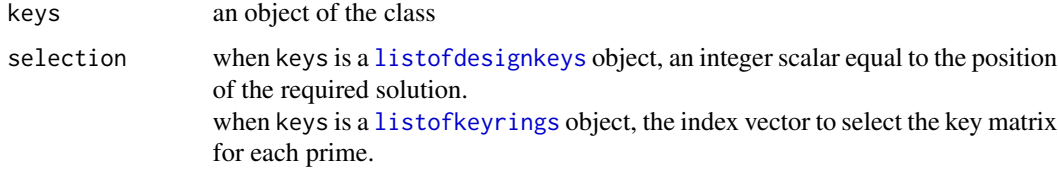

# <span id="page-15-0"></span>Value

An object of class [designkey](#page-7-1), which contains the selected design

#### Note

 $K \le -$  pick(K0,1) can be simply written  $K \le -$  K0[1]

# See Also

Classes where this method applies: [listofdesignkeys](#page-11-1), [listofkeyrings](#page-12-1).

#### Examples

```
# Creation of an object of class "listofdesignkeys"
K2 <- planor.designkey(factors=c("R","C","U","A","B1","B2"),
nlevels = c(3,2,2,3,2,2), model = rR*C + (A+B1+B2)^2, estimate = rA:B1+A:B2, nunits = 12,
base=~R+C+U, max.sol=2)
# Method 'pick' applied on the "listofdesignkeys" object
K2.1 \leq pick(K2,1)
K2.1 <- K2[1] ## Another way of extracting ([ is synonym of pick)
# Creation of an object of class "listofkeyrings"
K0 <- planor.designkey(factors=c(LETTERS[1:4], "block"),
nlevels=rep(3,5), model=~block+(A+B+C+D)^2, estimate=~A+B+C+D,
nunits=3^3, base=~A+B+C, max.sol=2)
# Method 'pick' applied on the "listofkeyrings" object
K0.1 \leq pick(K0,1)
K0.1 <- K0[1] ## the same
```
planor.design-methods *Methods for function* planor.design *in package* planor*: build a design from a design-key solution*

# <span id="page-15-1"></span>Description

Construction of a factorial design from an object containing key matrices

#### Usage

```
## S4 method for signature 'designkey'
planor.design(key, randomize=NULL, ...)
## S4 method for signature 'listofdesignkeys'
planor.design(key, randomize=NULL, selection=1, ...)
## S4 method for signature 'listofkeyrings'
planor.design(key, randomize=NULL, selection,...)
```

```
## S4 method for signature 'numeric'
planor.design(key, start=1)
```
#### Arguments

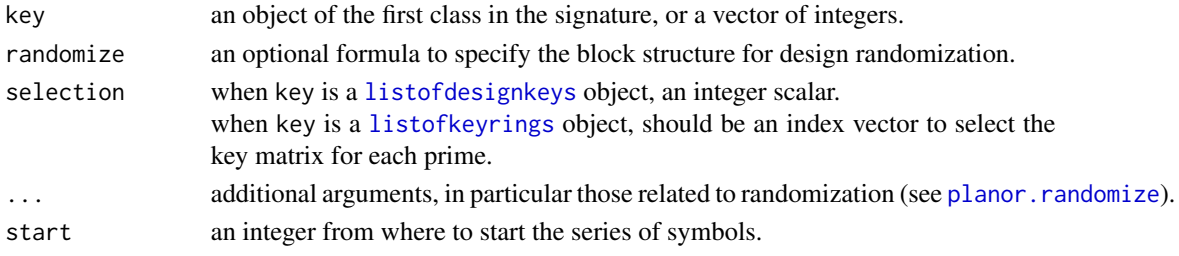

# Details

- When key is numeric, it should be a vector of integers of length s. Then, the function generates a full factorial  $n_1xn_2x...x_n$  design with columns considered as factors. It returns an integer matrix with  $\text{prod}(n)$  rows and s columns giving all combinations along the rows, in lexicographic order.
- When key is a [listofdesignkeys](#page-11-1) object, build one design from a selected solution.

#### Value

An object of class [planordesign](#page-24-1), which contains the design built from the input. This function is restricted to giving a single design. When key is numeric, see Details

#### See Also

Classes where this method applies: [designkey](#page-7-1), [listofdesignkeys](#page-11-1), [listofkeyrings](#page-12-1).

```
### Creation of a 'listofdesignkeys' object
K0 <- planor.designkey(factors=c("R","C","U","A","B1","B2"),
nlevels=c(3,2,2,3,2,2), model=~R*C + (A+B1+B2)^2, estimate=~A:B1+A:B2,
 nunits=12, base=~R+C+U, max.sol=2)
## Method planor.design applied on the 'listofdesignkeys' object
P0 <- planor.design(key=K0, select=1)
## Method planor.design applied on a designkey' object
P0 <- planor.design(K0[1])
```

```
### Creation of a 'listofkeyrings' object
K0 <- planor.designkey(factors=c(LETTERS[1:4], "block"), nlevels=rep(3,5),
model=~block+(A+B+C+D)^2, estimate=~A+B+C+D,
nunits=3^3, base=~A+B+C, max.sol=2, verbose=TRUE)
## Method planor.design applied on a designkey' object
P0 <- planor.design(K0[1])
P0.R <- planor.design(K0[1], randomize=~A+B+C+D) ## randomize the final design
```
<span id="page-17-1"></span><span id="page-17-0"></span>

#### Description

Search for a design key or a collection of design keys that satisfy the design properties specified by the arguments. This function calls the core algorithms implemented in planor.

#### Usage

```
planor.designkey(factors, nlevels, block, ordered, hierarchy, model,
   estimate, listofmodels, resolution, nunits, base, max.sol=1,
   randomsearch=FALSE, verbose=TRUE)
```
#### Arguments

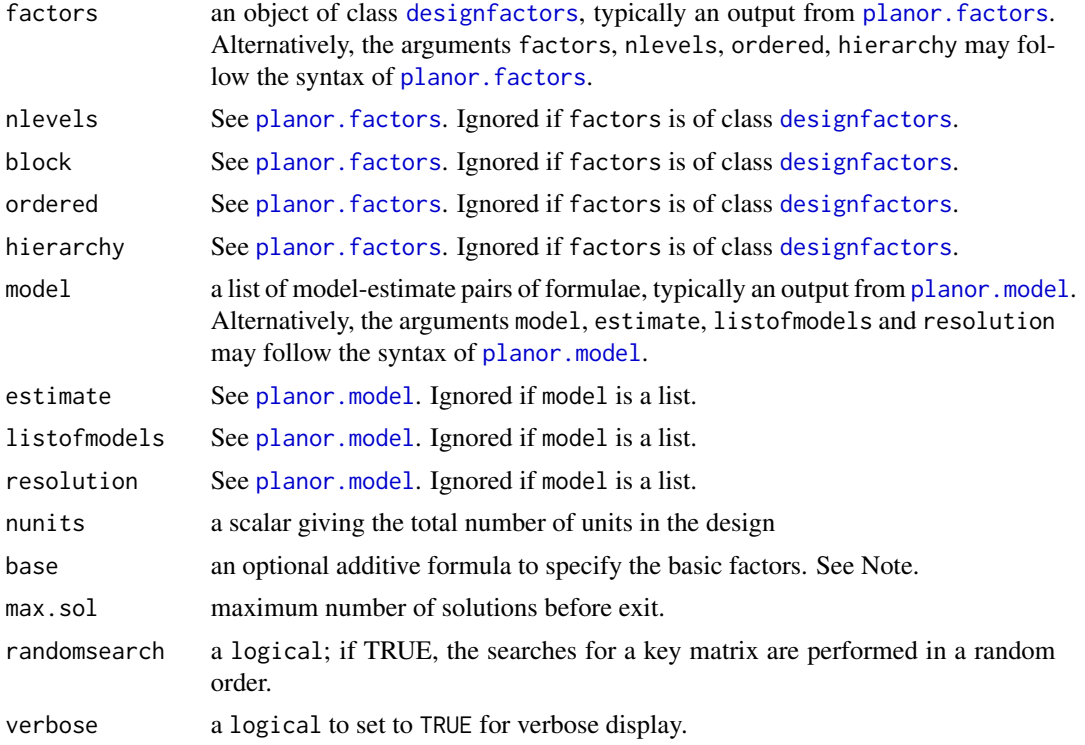

# Details

The methods implemented in planor rely on a decomposition of the design search according to prime numbers. The prime numbers involved are those that decompose the numbers of levels of the factors. For example, if all factors have 2, 4, or 8 levels, then the number of units must be a power of 2 and the only prime number involved is 2. This is called the *symmetric* case. But if at least one factor has 6 levels, or if factor A has 2 levels and factor B has 3 levels, then the number of

# <span id="page-18-0"></span>planor.designkey 19

units must be the product of a power of 2 by a power of 3. In this case the search is automatically decomposed into one for prime 2 and one for prime 3. This is called the *asymmetric* case.

In the symmetric case with prime  $p$ , a regular factorial design requires a single key matrix of integers modulo  $p$ . In the asymmetric case, it requires one key matrix per prime. In **planor**, key matrices are stored in objects of class [keymatrix](#page-9-1). The lists made of one key matrix per prime are called design keys. They are stored in objects of class [designkey](#page-7-1).

The function planor. designkey essentially searches for design keys that satisfy the user specifications. For technical reasons, however, its output can take two different forms: either an object of class [listofkeyrings](#page-12-1) or an object of class [listofdesignkeys](#page-11-1). The function [planor.designkey](#page-17-1) detects automatically which case applies. In the first case (*independent case*), the key matrix solutions can be searched independently between primes and they are stored in objects of class [listofkeyrings](#page-12-1). The second case (*recursive case*) occurs exceptionnally. In that case the search cannot be independent between primes and so the different solutions are directly stored in a list of class [listofdesignkeys](#page-11-1).

#### Value

an object of class [listofkeyrings](#page-12-1) in most cases. Otherwise, i.e in recursive cases, an object of class [listofdesignkeys](#page-11-1).

#### **Note**

The base formula must be an additive formula involving a subset of factors, called the basic factors. Using the base argument ensures that the design solutions will include the full factorial design for the basic factors. This option can speed up the search because it restricts the domain to be explored by the search algorithm.

#### Author(s)

H. Monod, and A. Bouvier

#### See Also

[planor.factors](#page-19-1), [planor.model](#page-21-1), and the classes [designfactors](#page-6-1), [listofkeyrings](#page-12-1), [listofdesignkeys](#page-11-1)

```
K0 <- planor.designkey(factors=c("block", LETTERS[1:4]),
 nlevels=rep(3,5), model=~block+(A+B+C+D)^2, estimate=~A+B+C+D,
 nunits=3^3, base=~A+B+C, max.sol=2)
## With automatic model generation
Km <- planor.designkey(factors=c("block", LETTERS[1:4]),
 nlevels=rep(2,5), resolution=3, nunits=2^4)
```
<span id="page-19-1"></span><span id="page-19-0"></span>

#### Description

A function to create an object of class [designfactors](#page-6-1), either by giving the factor names and their numbers of levels, or by giving a named list of factor levels. Both ways can be used in the same call. Additional information can be provided that will be used during the design search or in the summary functions.

#### Usage

```
planor.factors(factors = NULL, nlevels = NULL,
 block = NULL, ordered = NULL, hierarchy = NULL,
  dummy = FALSE)
```
# Arguments

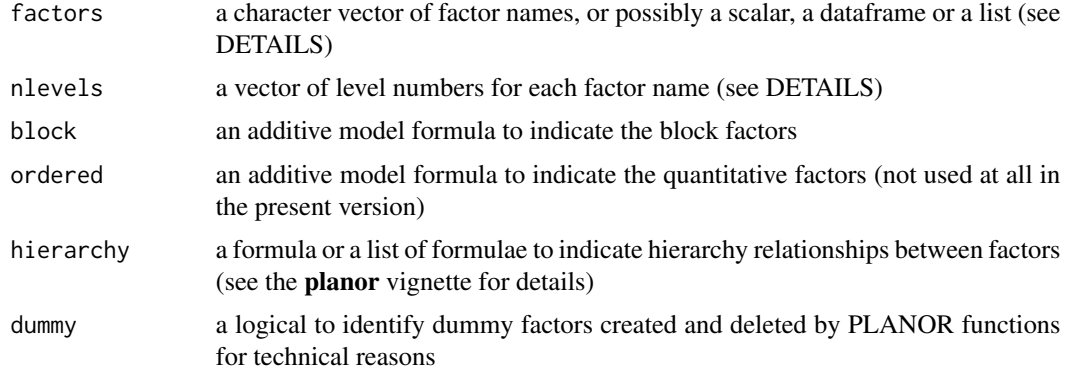

#### Value

An object of class [designfactors](#page-6-1)

#### Note

The basic usage is to specify the names of the factors by a character vector of length  $n$  in argument factors and their numbers of levels by a numeric vector of length  $n$  in argument nlevels. Alternatively, the factors argument can be an integer  $n$ , in which case the first n capital letters of the alphabet are used as factor names. If nlevels is a scalar  $s$ , it is considered that all factors have  $s$ levels. There are two more possibilities which allow for alphanumeric factor levels. If factors is a dataframe, the factors in this dataframe are extracted together with their levels. Finally factors can be a named list of  $n$  vectors, with each vector containing the levels of one factor. Note that nlevels is ignored in these latter two cases. See the examples. The argument block allows to specify the block or nuisance factors. This information is used by the [alias](#page-0-0) and summary functions but it has no effect on the design generation and randomization which depend on other arguments.

# <span id="page-20-0"></span>planor.harmonize 21

#### Author(s)

H. Monod, and A. Bouvier

#### See Also

Class [designfactors](#page-6-1)

#### Examples

```
planor.factors(c("A","B","C","P"),c(2,3,6,3))
planor.factors(LETTERS[1:12],2)
planor.factors(12,2)
planor.factors(c("A","B","Block"), 3, block=~Block)
zz <- planor.factors( c("A","B","Block"), c(2,3,5))
zz@levels$A <- c("plus","moins")
planor.factors(factors=list(A=c("plus","moins"), B=1:3, Block=1:5))
AB <- data.frame( A=c(rep(c("a","b"),3)), B=rep(c("z","zz","zzz"),rep(2,3)), C=1:6 )
planor.factors(factors=AB)
```
planor.harmonize *Harmonize the factors*

# Description

Harmonize the factors originating from a list of factors, a list of models, and a list of basic factors (this function is essentially for internal use)

#### Usage

```
planor.harmonize(factors, nlevels, ordered, hierarchy, model, estimate,
   listofmodels, base)
```
#### Arguments

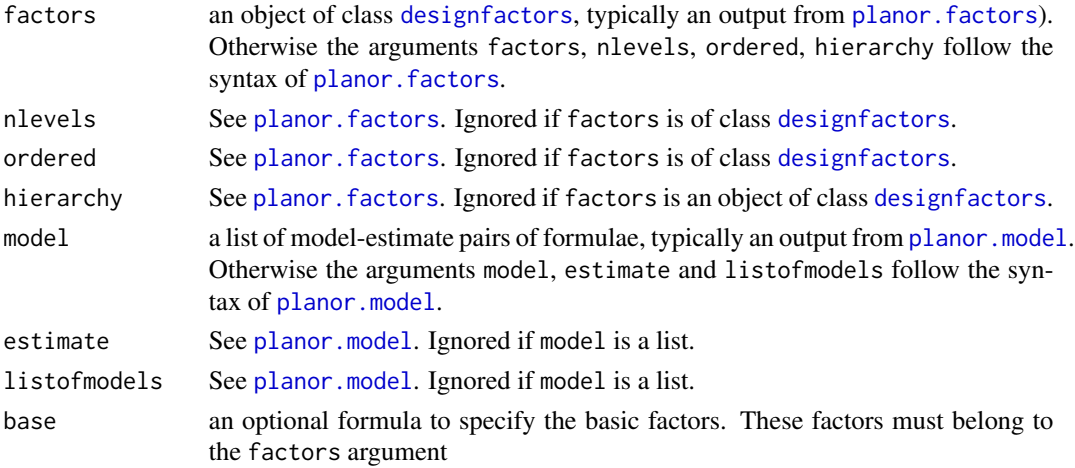

# <span id="page-21-0"></span>Value

An object of class [designfactors](#page-6-1) very similar to factors, but with two additional logical columns in slots fact.info and pseudo.info:

- model (TRUE for the factors present in at least one model formula),
- basic (TRUE for the basic factors).

# Note

This function is called at the start of the design search. It is essentially a check that the factors in all three arguments are coherent, even though it performs some additional tasks. The function stops if it detects a model or basic factor that is absent from factors. This is because the number of levels of such a factor is unknown and so the design search cannot proceed. Besides, the function eliminates the factors that do appear neither in model nor in base and it reorders the factors by putting first the basic ones.

#### Author(s)

H. Monod, and A. Bouvier

#### Examples

```
F2 <- planor.factors(factors=c("block",LETTERS[1:4]), nlevels=c(6,6,6,4,2))
M2 <- planor.model( model=~block+(A+B+C)^2, estimate=~A+B+C)
F2.h <- planor.harmonize(factors=F2, model=M2, base=~A+B)
names(F2)
names(F2.h)
```
<span id="page-21-1"></span>planor.model *Model and estimate specifications for a design search*

# **Description**

A function to declare the factorial terms that must be considered as non-negligible and the factorial terms that must be estimable when the experiment will be analysed.

#### Usage

```
planor.model(model, estimate, listofmodels, resolution, factors)
```
# **Arguments**

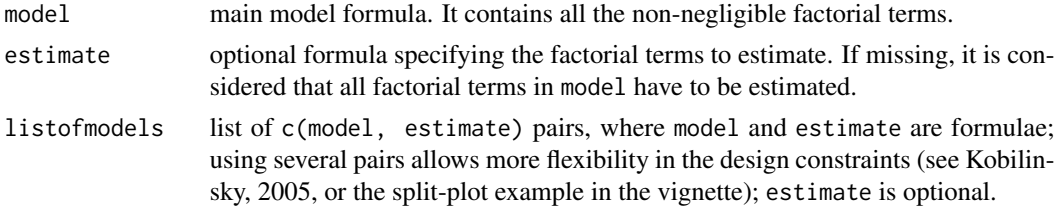

<span id="page-22-0"></span>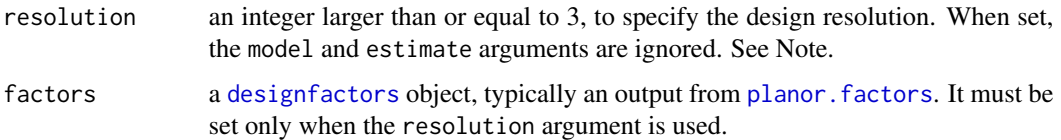

# Value

A list of c(model, estimate) pairs, where model and estimate are formulae

#### Note

The user can specify: 1/ either, model or listofmodels or both, 2/ or, resolution and factors, and possibly listofmodels.

When model and resolution are both set, model is ignored.

The second case, — when resolution and factors are set —, causes the automatic generation of the main c(model, estimate) pair. Assuming S denotes the additive formula including all factors, - if resolution is odd, the model formula is  $\sim$  (S) $\wedge$  (resolution-1)/2,

- if resolution is even, the model formula is  $\sim(S)$  (resolution/2) and the estimate formula is  $\sim$ (S) $\wedge$ (resolution/2)-1.

# Author(s)

H. Monod, and A. Bouvier

#### Examples

```
# Basic example
planor.model(model=~block + (A+B+C)^2, estimate=~(A+B+C)^2)
# Resolution: both calls to 'planor.model' below are equivalent
planor.model(model=~(A+B+C+D)^2, estimate=~A+B+C+D)
myfactors <- planor.factors(factors=c(LETTERS[1:4]), nlevels=rep(2,4))
planor.model(resolution=4, factors=myfactors)
# Complicated examples
planor.model(~A+B+C+D+A:B, ~A+B+C+D, listofmodels=list(c(~E+F,~E)))
planor.model(~A+B+C+D+A:B,~A+B+C+D, listofmodels=
                              list(c(~E+F,~E), ~G, ~H, c(~M+N,~N)))
```
<span id="page-22-1"></span>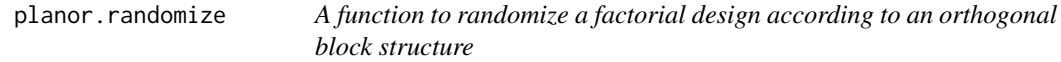

# Description

A function to randomize a factorial design according to a specified block structure formula

#### Usage

planor.randomize(blockformula, data, out.order, keep.initial=FALSE)

#### Arguments

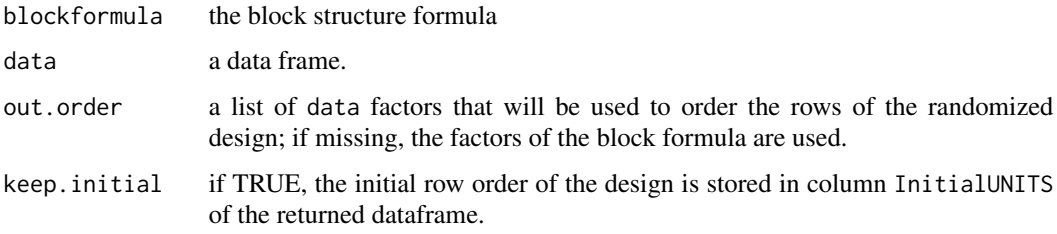

#### Value

the input data frame after randomization.

# Note

Each name in blockformula must correspond to a factor of the dataframe data. The only exception is UNITS. If UNITS is used in blockformula but absent from data, a factor is added to data, with one level per row. See the examples below for the usage of UNITS in blockformula.

#### Author(s)

H. Monod, and A. Bouvier

# References

Bailey, R.A., 1983. Generalized wreath products of permutation groups. *Proc. London Math. Soc.*, 47, 69-82.

Kobilinsky A., 1989. Randomization of a cartesian block structure. Technical Report. Laboratoire de Biométrie de l'INRA Versailles.

```
## Block design
Design <- data.frame(block=rep(1:4,rep(2,4)),
treatment=c("A1","B1","A2","B2","A3","B3","A4","B4"))
planor.randomize(~block, data=Design) ## no within-block randomization
planor.randomize(~block/UNITS, data=Design) ## blocks and units within blocks randomization
## Row-Column design
RowColDes \leq data.frame(row=rep(1:3,rep(3,3)),col=rep(1:3,3),
treatment=LETTERS[c(1:3,2,3,1,3,1,2)],
oldRow=rep(1:3,rep(3,3)),oldCol=rep(1:3,3))
planor.randomize(~row*col, data=RowColDes)
```
<span id="page-24-1"></span><span id="page-24-0"></span>planordesign-class *Class* planordesign *and methods of the class*

#### **Description**

An S4 class to represent a final design

#### Objects from the Class

Objects can be created by calls to method [planor.design](#page-15-1) applied on an object of class [designkey](#page-7-1) or on an object of class [listofkeyrings](#page-12-1), and by calls to [regular.design](#page-25-1) when argument output is equal to 'planordesign'

# **Slots**

design: a dataframe containing the final design

factors: an object of class [designfactors](#page-6-1) which contains the factors' specifications

model: a list containing the model and estimate specifications

designkey: a list which contains the designkey matrices used to create the object

nunits: the number of units of the design

recursive: a "logical" equal to TRUE if the design has been constructed recursively

#### Methods

getDesign extract a design data frame. See [getDesign](#page-8-1) as.data.frame turn into a data frame. See [as.data.frame.planordesign](#page-4-1)

# Author(s)

H. Monod, and A. Bouvier

# See Also

Creators: method [planor.design](#page-15-1) applied on an object of class [designkey](#page-7-1) or class [listofkeyrings](#page-12-1) or class [listofdesignkeys](#page-11-1) See also class [designfactors](#page-6-1).

```
showClass("planordesign")
### Creation of a 'listofdesignkeys' object
K0 <- planor.designkey(factors=c("R","C","U","A","B1","B2"),
nlevels=c(3,2,2,3,2,2), model=~R*C + (A+B1+B2)^2, estimate=~A:B1+A:B2,
nunits=12, base=~R+C+U, max.sol=2)
## Creation of a 'planordesign' object from K0
P0 <- planor.design(key=K0, select=1)
show(P0)
```
<span id="page-25-1"></span><span id="page-25-0"></span>

# Description

Construct and randomize a regular factorial design

# Usage

```
regular.design(factors = NULL, nlevels = NULL, block = NULL,
ordered = NULL, hierarchy = NULL, model = NULL, estimate = NULL,
listofmodels = NULL, resolution = NULL, nunits = NULL,
base = NULL, randomize = NULL, randomsearch = FALSE,
output = "planordesign", verbose = FALSE, ...)
```
# Arguments

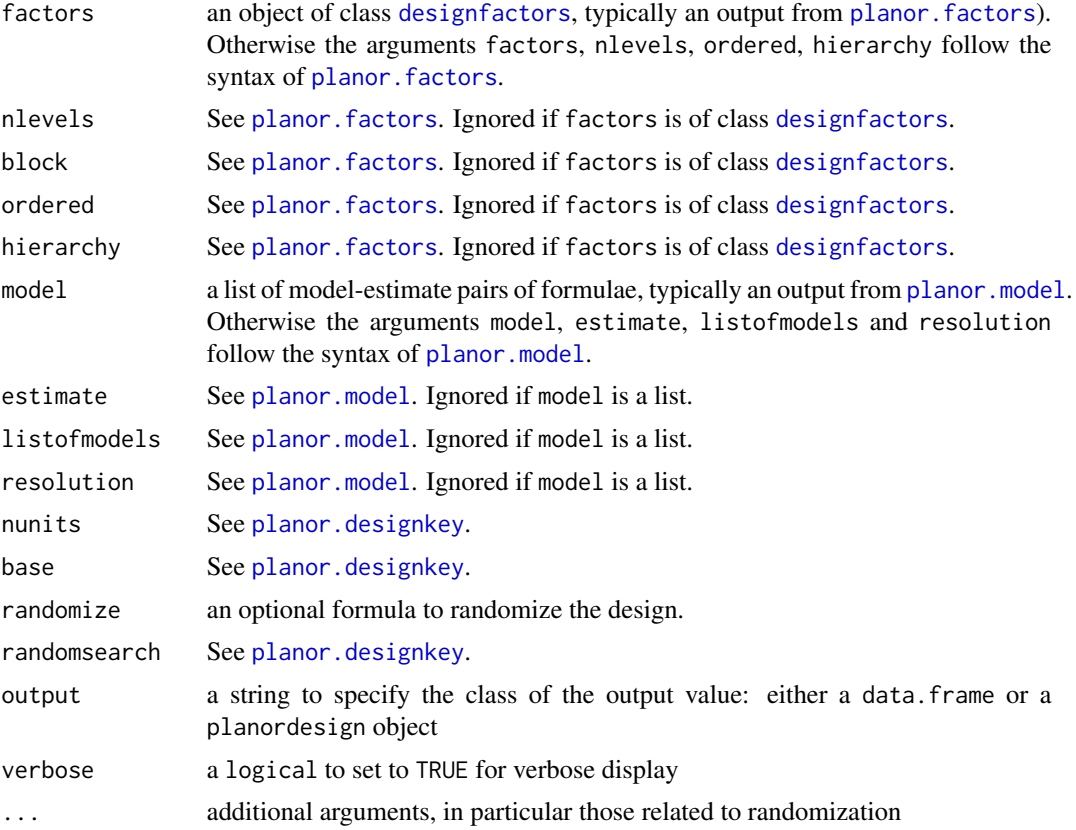

# Value

An object of class data. frame or [planordesign](#page-24-1), depending on the output argument

#### <span id="page-26-0"></span>show-methods 27

#### Author(s)

H. Monod, and A. Bouvier

# See Also

[planor.factors](#page-19-1), [planor.model](#page-21-1), and the classes [designfactors](#page-6-1), [listofkeyrings](#page-12-1), [listofdesignkeys](#page-11-1)

#### Examples

```
mydesign <- regular.design(factors=c("block", LETTERS[1:4]),
  nlevels=rep(3,5), model=~block + (A+B+C+D)^2, estimate=~A+B+C+D,
  nunits=3^3, randomize=~block/UNITS)
print(mydesign)
```
<span id="page-26-1"></span>show-methods *Methods for function* show *in package* planor

# <span id="page-26-2"></span>Description

print the design key matrices.

#### Usage

```
## S4 method for signature 'designkey'
show(object)
```
## S4 method for signature 'keymatrix' show(object)

## S4 method for signature 'keyring' show(object)

## S4 method for signature 'listofdesignkeys' show(object)

## S4 method for signature 'listofkeyrings' show(object)

#### **Arguments**

object object of the class

# Details

The slot pseudo.info of the objects of class [keymatrix](#page-9-1) is invisible.

#### Value

NULL

# Note

- The number of rows and columns of the matrices that are printed are limited by the option planor.max.print

- Objects of the class are automatically displayed by invocation of 'show' (see examples).

# See Also

Classes where this method applies: [designkey](#page-7-1), [keymatrix](#page-9-1), [keyring](#page-10-1), [listofdesignkeys](#page-11-1), [listofkeyrings](#page-12-1)

### Examples

```
# Creation of a "listofdesignkeys" object
K0 <- planor.designkey(factors=c("R","C","U","A","B1","B2"),
nlevels=c(3,2,2,3,2,2), model=~R*C + (A+B1+B2)^2, estimate=~A:B1+A:B2,
nunits=12, base=~R+C+U, max.sol=2)
## Method show applied on a "keymatrix" object
show(K0[[1]][[1]])
## Method show applied on a "designkey" object
show(K0[1])
## Method show applied on the "listofdesignkeys" object
show(K0)
K0 # the same
### Creation of a "listofkeyrings" object
K0 <- planor.designkey(factors=c(LETTERS[1:4], "block"), nlevels=rep(3,5),
model=~block+(A+B+C+D)^2, estimate=~A+B+C+D,
nunits=3^3, base=~A+B+C, max.sol=2)
## Method show applied on a "keyring" object
show(K0[[1]])
print(K0[[1]]) # the same
K0[[1]] # the same
## Method show applied on the "listofkeyrings" object
show(K0)
```
summary-methods *Methods for function* summary *in package* planor

#### <span id="page-27-1"></span>Description

Summarize the design properties of an object, by printing the summary of each key matrix

<span id="page-27-0"></span>

#### Usage

```
## S4 method for signature 'designkey'
summary(object, show="dtbw", save="k", ...)
## S4 method for signature 'keymatrix'
summary(object, fact, block, show="dtbw", save="k", ...)
## S4 method for signature 'keyring'
summary(object, show="tbw", save ="kw", ...)
## S4 method for signature 'listofdesignkeys'
summary(object, show="tbw", save="kw", ...)
## S4 method for signature 'listofkeyrings'
summary(object, show="tbw", save="kw", ...)
```
#### **Arguments**

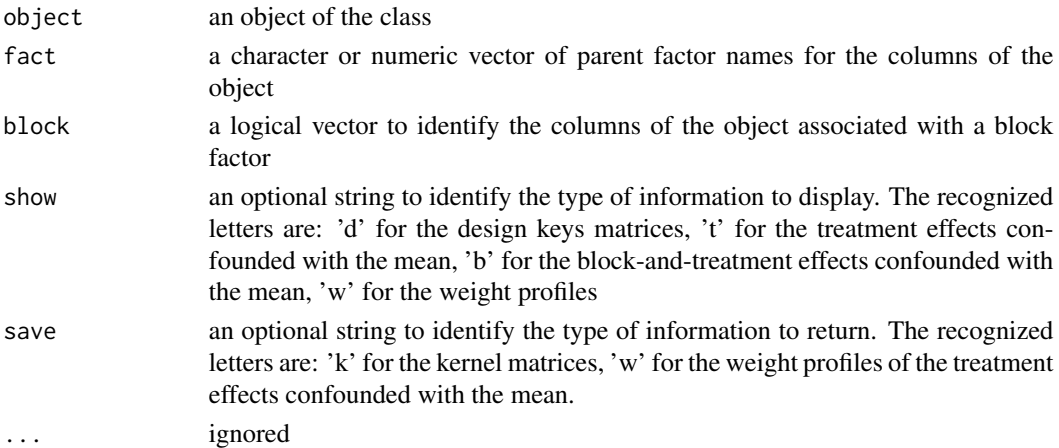

# Details

The amount of display depends on the value of the argument show, and the type of returned information depends on the value of the argument save.

• When object is of class [keymatrix](#page-9-1), "summary" prints the key matrix, the factorial effects confounded with the mean, and the weight profiles of the effects confounded with the mean, according to the value of the argument show.

The [keymatrix](#page-9-1) argument being denoted by key,

- The rows of key are associated with units factors (or pseudofactors) while its columns are associated with treatment or block factors (or pseudofactors).
- The vectors in the arguments fact and block give information on the treatment and block factors, so that their length is expected to be equal to the number of columns of key.

- If missing, fact attributes a distinct parent factor to each column of key and block is set to TRUE for all columns.

"summary" returns a list with the components required by the argument save.

- <span id="page-29-0"></span>• When object is of class [designkey](#page-7-1), "summary" prints the summary of each of the key matrices. It returns a list with as many components as key matrices, each one with the components required by the argument save.
- When object is of class [listofdesignkeys](#page-11-1), "summary" prints the summary of each key matrix in each design key. It returns a list with as many components as design keys, each one is a list of the key matrices summaries.
- When object is of class [listofkeyrings](#page-12-1), "summary" prints the summary of each key matrix in each keyring. It returns a list with as many components as keyrings, each one is a list of the key matrices summaries.
- When object is of class [keyring](#page-10-1), "summary" prints the summary of each of its key matrices. It returns a list with as many components as key matrices.

# Value

A list. See Details

Information returned for each key matrix depends on the argument save.

- When save includes the character 'k', the returned list has a component named 'k'.It is a matrix, the columns of which are kernel generators of the key matrices.
- When save includes the character 'w', the returned list has a component named 'w', which contains the weight profiles of the effects confounded with the mean.

#### **Note**

The number of rows and columns of the matrices that are printed are limited by the option planor.max.print.

#### See Also

Classes where this method applies: [designkey](#page-7-1), [keymatrix](#page-9-1), [keyring](#page-10-1), [listofdesignkeys](#page-11-1), [listofkeyrings](#page-12-1)

```
### Creation of a "listofdesignkeys" object
K0 <- planor.designkey(factors=c("R","C","U","A","B1","B2"),
  nlevels=c(3,2,2,3,2,2), model=~R*C + (A+B1+B2)^2, estimate=~A:B1+A:B2,
  nunits=12, base=~R+C+U, max.sol=2)
## Method summary applied on a "keymatrix" object
r <- summary(K0[[1]][[1]])
## Method summary applied on a "designkey" object
summary(K0[1], save=NULL)
# Method summary applied on the "listofdesignkeys" object
r <-summary(K0, show="dt")
### Creation of a "listofkeyrings" object
K0 <- planor.designkey(factors=c(LETTERS[1:4], "block"), nlevels=rep(3,5),
   model=~block+(A+B+C+D)^2, estimate=~A+B+C+D,
   nunits=3^3, base=~A+B+C, max.sol=2)
# Method summary applied on the "keymatrix" object
r <-summary(K0[[1]][[1]])
# Method summary applied on the "keyring" object
```
summary-methods 31

```
r <-summary(K0[[1]])
# Method summary applied on the "listofkeyrings" object
r <- summary(K0, show="dtb", save ="k")
print(r)
```
# <span id="page-31-0"></span>**Index**

∗Topic classes designfactors-class, [7](#page-6-0) designkey-class, [8](#page-7-0) keymatrix-class, [10](#page-9-0) keyring-class, [11](#page-10-0) listofdesignkeys-class, [12](#page-11-0) listofkeyrings-class, [13](#page-12-0) planordesign-class, [25](#page-24-0) ∗Topic design alias-methods, [4](#page-3-0) bind-methods, [6](#page-5-0) designfactors-class, [7](#page-6-0) designkey-class, [8](#page-7-0) getDesign-methods, [9](#page-8-0) keymatrix-class, [10](#page-9-0) keyring-class, [11](#page-10-0) listofdesignkeys-class, [12](#page-11-0) listofkeyrings-class, [13](#page-12-0) pick-methods, [15](#page-14-0) planor-package, [2](#page-1-0) planor.design-methods, [16](#page-15-0) planor.designkey, [18](#page-17-0) planor.factors, [20](#page-19-0) planor.harmonize, [21](#page-20-0) planor.model, [22](#page-21-0) planor.randomize, [23](#page-22-0) planordesign-class, [25](#page-24-0) regular.design, [26](#page-25-0) show-methods, [27](#page-26-0) ∗Topic methods alias-methods, [4](#page-3-0) as.data.frame.planordesign, [5](#page-4-0) bind-methods, [6](#page-5-0) getDesign-methods, [9](#page-8-0) pick-methods, [15](#page-14-0) planor.design-methods, [16](#page-15-0) show-methods, [27](#page-26-0) summary-methods, [28](#page-27-0) ∗Topic package

planor-package, [2](#page-1-0) [,designfactors,ANY,ANY,ANY-method *(*designfactors-class*)*, [7](#page-6-0) [,designfactors-method *(*pick-methods*)*, [15](#page-14-0) [,listofdesignkeys,ANY,ANY,ANY-method *(*listofdesignkeys-class*)*, [12](#page-11-0) [,listofdesignkeys-method *(*pick-methods*)*, [15](#page-14-0) [,listofkeyrings,ANY,ANY,ANY-method *(*listofkeyrings-class*)*, [13](#page-12-0) [,listofkeyrings-method *(*pick-methods*)*, [15](#page-14-0) [,planordesign,ANY,ANY,ANY-method *(*planordesign-class*)*, [25](#page-24-0) [,planordesign-method *(*pick-methods*)*, [15](#page-14-0) alias, *[8](#page-7-0)*, *[10](#page-9-0)*, *[14](#page-13-0)*, *[20](#page-19-0)* alias,designkey-method *(*alias-methods*)*, [4](#page-3-0) alias,keymatrix-method *(*alias-methods*)*, [4](#page-3-0) alias,listofdesignkeys-method *(*alias-methods*)*, [4](#page-3-0) alias,listofkeyrings-method *(*alias-methods*)*, [4](#page-3-0) alias-methods, [4](#page-3-0) alias.designkey *(*alias-methods*)*, [4](#page-3-0) alias.keymatrix *(*alias-methods*)*, [4](#page-3-0) alias.listofdesignkeys *(*alias-methods*)*, [4](#page-3-0) alias.listofkeyrings *(*alias-methods*)*, [4](#page-3-0) array, *[10](#page-9-0)* as.data.frame,planordesign-method *(*as.data.frame.planordesign*)*, [5](#page-4-0) as.data.frame.planordesign, [5,](#page-4-0) *[25](#page-24-0)*

bind, *[7](#page-6-0)* bind *(*bind-methods*)*, [6](#page-5-0)

#### $I<sub>N</sub>DEX$  33

bind,designfactors,designfactors-method *(*bind-methods*)*, [6](#page-5-0) bind-method *(*bind-methods*)*, [6](#page-5-0) bind-methods, [6](#page-5-0)

designfactors, *[6](#page-5-0)*, *[8](#page-7-0)*, *[11–](#page-10-0)[13](#page-12-0)*, *[18–](#page-17-0)[23](#page-22-0)*, *[25–](#page-24-0)[27](#page-26-0)* designfactors-class, [7](#page-6-0) designkey, *[4,](#page-3-0) [5](#page-4-0)*, *[10](#page-9-0)*, *[12](#page-11-0)*, *[15–](#page-14-0)[17](#page-16-0)*, *[19](#page-18-0)*, *[25](#page-24-0)*, *[28](#page-27-0)*, *[30](#page-29-0)* designkey-class, [8](#page-7-0)

getDesign, *[25](#page-24-0)* getDesign *(*getDesign-methods*)*, [9](#page-8-0) getDesign,planordesign-method *(*getDesign-methods*)*, [9](#page-8-0) getDesign-method *(*getDesign-methods*)*, [9](#page-8-0) getDesign-methods, [9](#page-8-0)

keymatrix, *[4,](#page-3-0) [5](#page-4-0)*, *[8](#page-7-0)*, *[11](#page-10-0)*, *[19](#page-18-0)*, *[27–](#page-26-0)[30](#page-29-0)* keymatrix-class, [10](#page-9-0) keyring, *[10,](#page-9-0) [11](#page-10-0)*, *[13](#page-12-0)*, *[28](#page-27-0)*, *[30](#page-29-0)* keyring-class, [11](#page-10-0)

length,designfactors-method *(*designfactors-class*)*, [7](#page-6-0) list, *[8](#page-7-0)*, *[11](#page-10-0)[–13](#page-12-0)* listofdesignkeys, *[5](#page-4-0)*, *[8](#page-7-0)*, *[15–](#page-14-0)[17](#page-16-0)*, *[19](#page-18-0)*, *[25](#page-24-0)*, *[27,](#page-26-0) [28](#page-27-0)*, *[30](#page-29-0)* listofdesignkeys-class, [12](#page-11-0) listofkeyrings, *[5](#page-4-0)*, *[8](#page-7-0)*, *[11](#page-10-0)*, *[15–](#page-14-0)[17](#page-16-0)*, *[19](#page-18-0)*, *[25](#page-24-0)*, *[27,](#page-26-0) [28](#page-27-0)*, *[30](#page-29-0)* listofkeyrings-class, [13](#page-12-0)

makedesignkey, [14](#page-13-0) matrix, *[10](#page-9-0)*

names,designfactors-method *(*designfactors-class*)*, [7](#page-6-0)

pick, *[12](#page-11-0)*, *[14](#page-13-0)* pick *(*pick-methods*)*, [15](#page-14-0) pick,listofdesignkeys-method *(*pick-methods*)*, [15](#page-14-0) pick,listofkeyrings-method *(*pick-methods*)*, [15](#page-14-0) pick-method *(*pick-methods*)*, [15](#page-14-0) pick-methods, [15](#page-14-0) planor *(*planor-package*)*, [2](#page-1-0) planor-package, [2](#page-1-0) planor.design, *[2](#page-1-0)*, *[8](#page-7-0)*, *[12](#page-11-0)*, *[14](#page-13-0)*, *[25](#page-24-0)*

planor.design *(*planor.design-methods*)*, [16](#page-15-0) planor.design,designkey-method *(*planor.design-methods*)*, [16](#page-15-0) planor.design,listofdesignkeys-method *(*planor.design-methods*)*, [16](#page-15-0) planor.design,listofkeyrings-method *(*planor.design-methods*)*, [16](#page-15-0) planor.design,numeric-method *(*planor.design-methods*)*, [16](#page-15-0) planor.design-methods, [16](#page-15-0) planor.designkey, *[2,](#page-1-0) [3](#page-2-0)*, *[7](#page-6-0)*, *[11](#page-10-0)[–14](#page-13-0)*, [18,](#page-17-0) *[19](#page-18-0)*, *[26](#page-25-0)* planor.factors, *[2](#page-1-0)*, *[7](#page-6-0)*, *[18,](#page-17-0) [19](#page-18-0)*, [20,](#page-19-0) *[21](#page-20-0)*, *[23](#page-22-0)*, *[26,](#page-25-0) [27](#page-26-0)* planor.harmonize, [21](#page-20-0) planor.model, *[2](#page-1-0)*, *[18,](#page-17-0) [19](#page-18-0)*, *[21](#page-20-0)*, [22,](#page-21-0) *[26,](#page-25-0) [27](#page-26-0)* planor.randomize, *[17](#page-16-0)*, [23](#page-22-0) planordesign, *[5](#page-4-0)*, *[9](#page-8-0)*, *[17](#page-16-0)*, *[26](#page-25-0)* planordesign-class, [25](#page-24-0) regular.design, *[2](#page-1-0)*, *[25](#page-24-0)*, [26](#page-25-0) show, *[8](#page-7-0)*, *[12](#page-11-0)*, *[14](#page-13-0)* show,designkey-method *(*show-methods*)*, [27](#page-26-0) show,keymatrix-method *(*show-methods*)*, [27](#page-26-0) show,keyring-method *(*show-methods*)*, [27](#page-26-0) show,listofdesignkeys-method *(*show-methods*)*, [27](#page-26-0) show,listofkeyrings-method *(*show-methods*)*, [27](#page-26-0) show-method, *[10,](#page-9-0) [11](#page-10-0)* show-method *(*show-methods*)*, [27](#page-26-0) show-methods, [27](#page-26-0) structure, *[10](#page-9-0)* summary, *[8](#page-7-0)*, *[10](#page-9-0)[–12](#page-11-0)*, *[14](#page-13-0)* summary,designkey-method *(*summary-methods*)*, [28](#page-27-0) summary,keymatrix-method *(*summary-methods*)*, [28](#page-27-0) summary,keyring-method *(*summary-methods*)*, [28](#page-27-0) summary,listofdesignkeys-method *(*summary-methods*)*, [28](#page-27-0) summary,listofkeyrings-method *(*summary-methods*)*, [28](#page-27-0) summary-methods, [28](#page-27-0)

summary.designkey *(*summary-methods*)*, [28](#page-27-0) summary.keymatrix *(*summary-methods*)*, [28](#page-27-0) summary.keyring *(*summary-methods*)*, [28](#page-27-0)

# 34 INDEX

summary.listofdesignkeys *(*summary-methods*)* , [28](#page-27-0) summary.listofkeyrings *(*summary-methods *)* , [28](#page-27-0)

vector , *[8](#page-7-0)* , *[10](#page-9-0)[–13](#page-12-0)*